## **Hugo**

[Hugo](http://gohugo.io) ist kein O[CMS](https://de.wikipedia.org/wiki/Content-Management-System) im eigentlichen Sinn, sodern eine Generator für statische Webseiten. Allerdings lässt Hugo sich aufgrund einer Vielzahl an Funktionen ähnlich einsetzen. Diese Seite soll ein paar lose Tipps im Umgang mit Hugo bereit stellen.

## **Inhalten nur auf der Homepage darstellen**

Es gibt die Möglichkeit, Inhalte oder Assets<sup>[1\)](#page--1-0)</sup> nur auf der Homepage darzustellen bzw. einzubinden. Dazu muss das Template nur entsprechend ergänzt werden:

{{ if .IsHome }} this is the home page {{ end }}

Der umgekehrte Falls lässt sich mit der [ne-](https://gohugo.io/functions/ne/)Funktion umsetzen:

```
{{ if ne .IsHome true }}
     this is another page and not the home page
{{ end }}
```
[1\)](#page--1-0)

```
Beispielsweise .css- oder .js-Dateien
```
From: <https://howto.wikis.systemausfall.org/>- **Das HowTo-Wiki**

Permanent link: **<https://howto.wikis.systemausfall.org/cms/hugo>**

Last update: **2022/11/20 13:52**

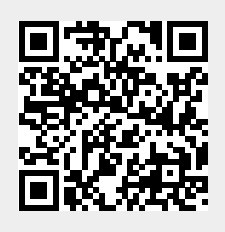